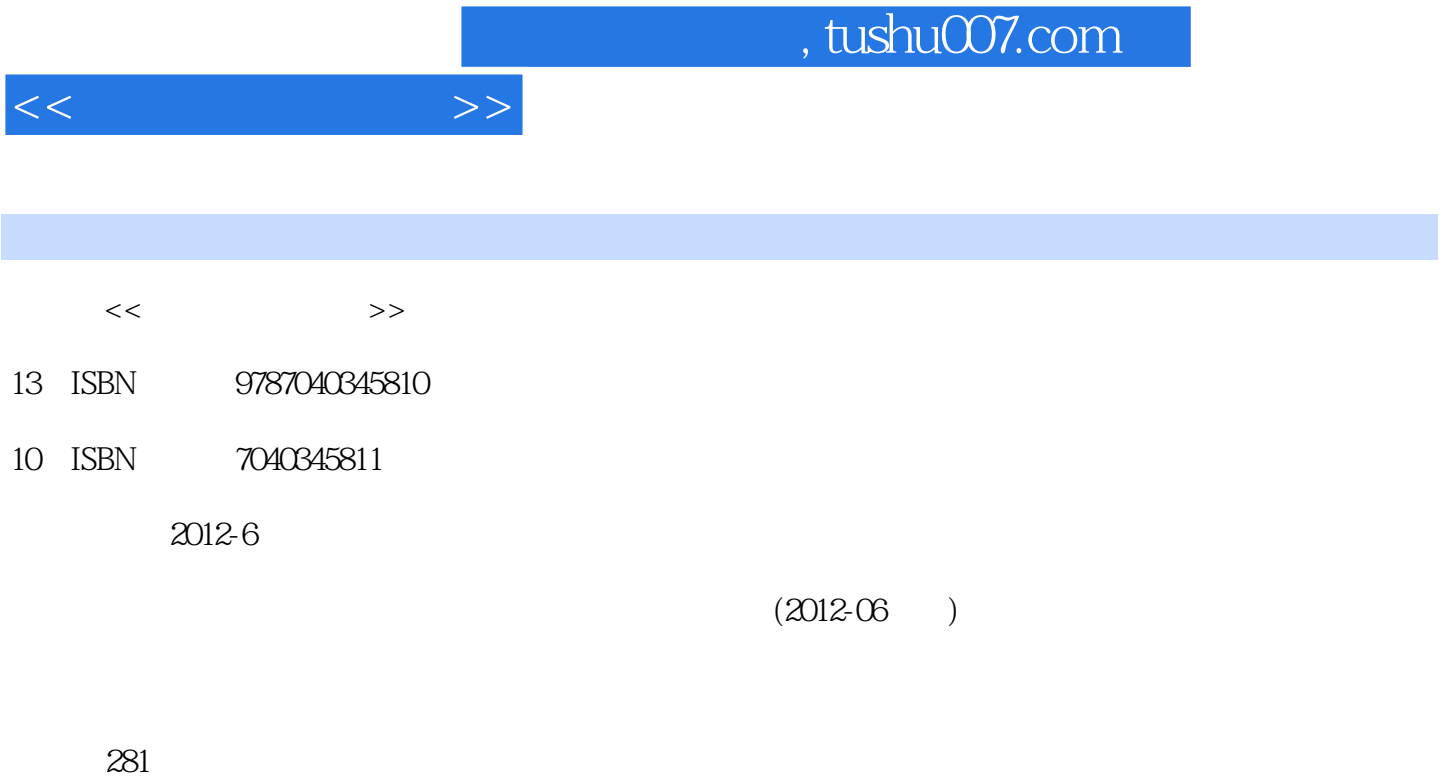

PDF

更多资源请访问:http://www.tushu007.com

## $<<$  the set of  $>>$

## , tushu007.com

## Windows XP+Office 2007 2

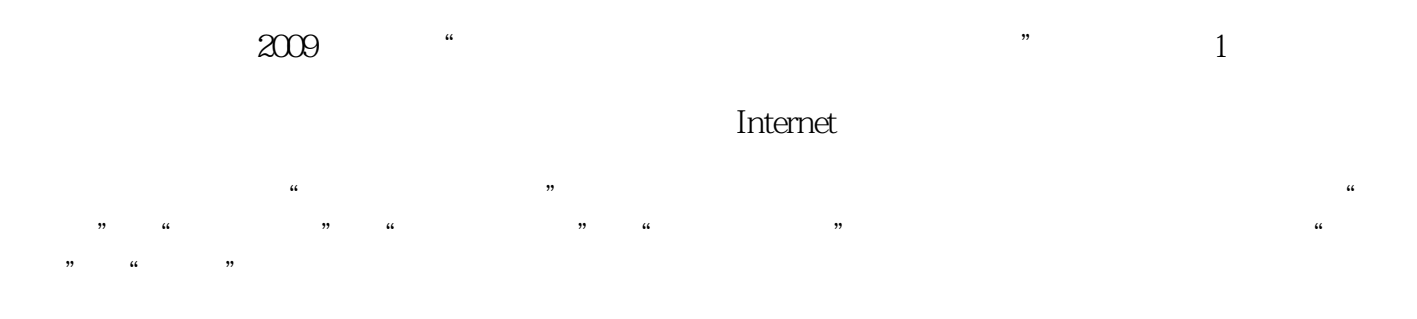

 $\alpha$  and  $\alpha$  $\Gamma$ 

 $IT$ 

, tushu007.com

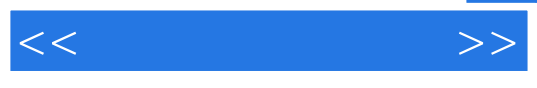

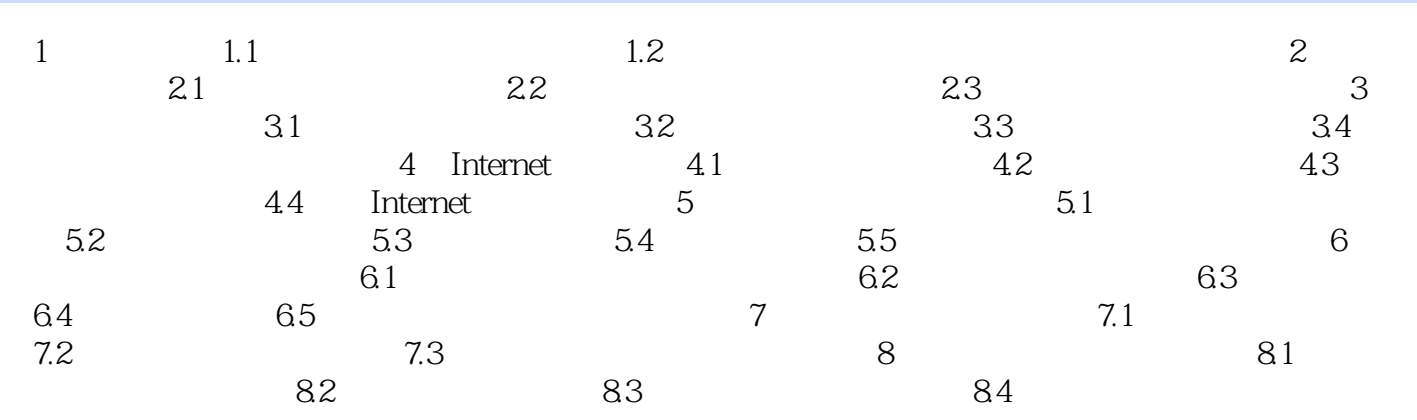

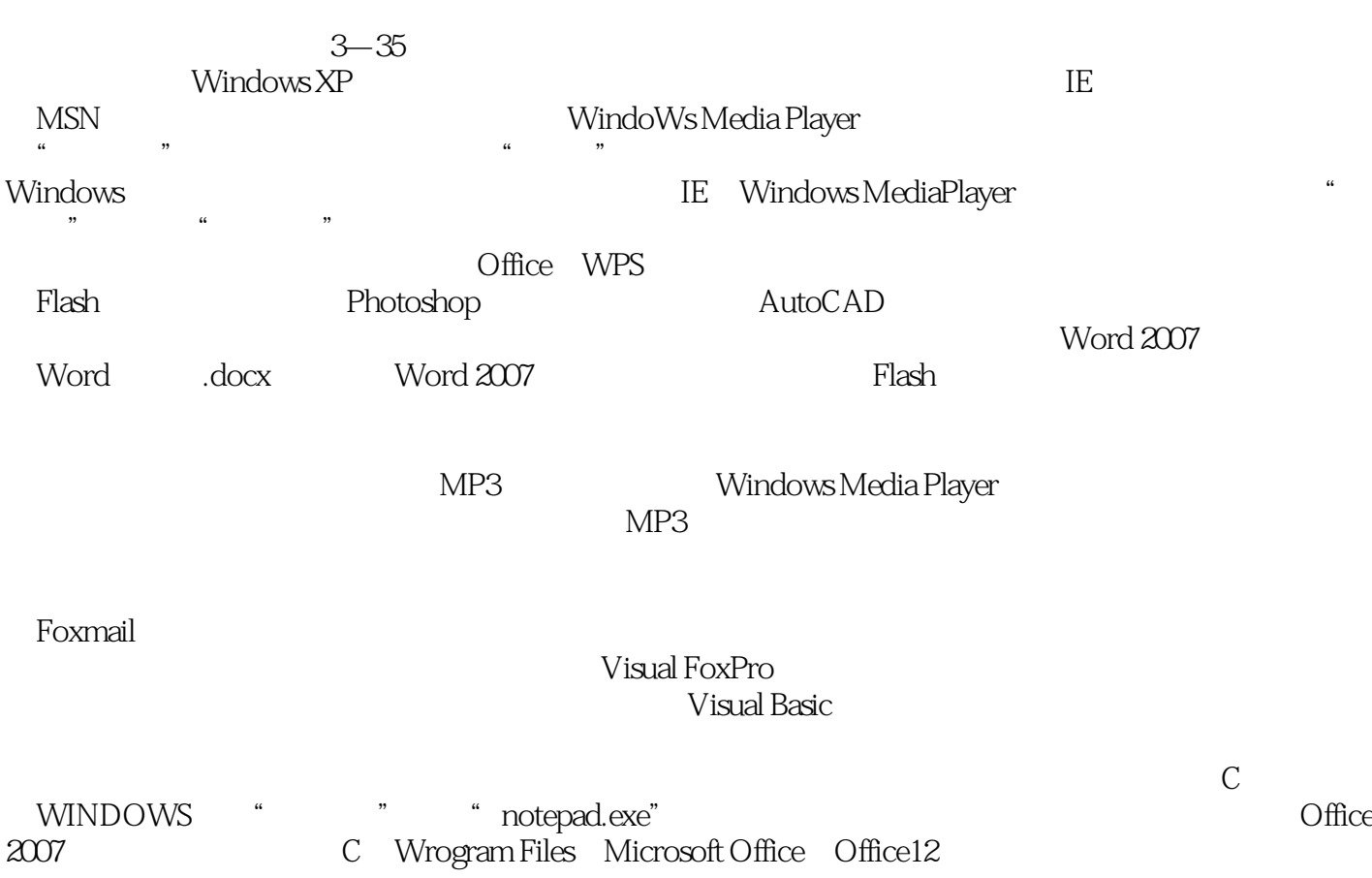

 $<<$ 

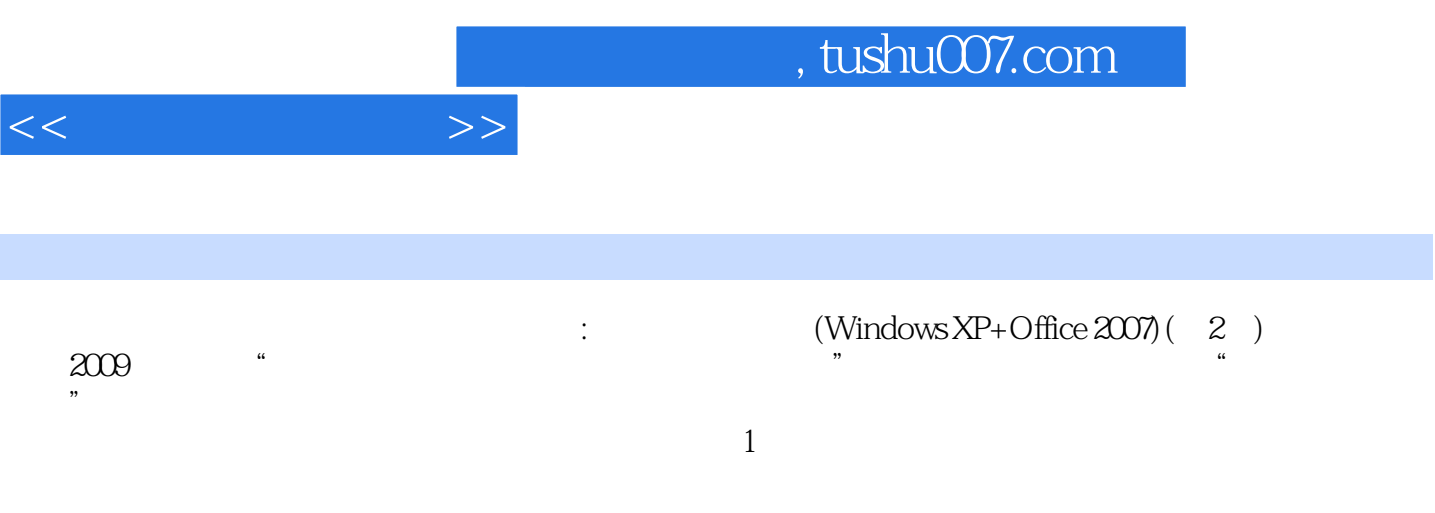

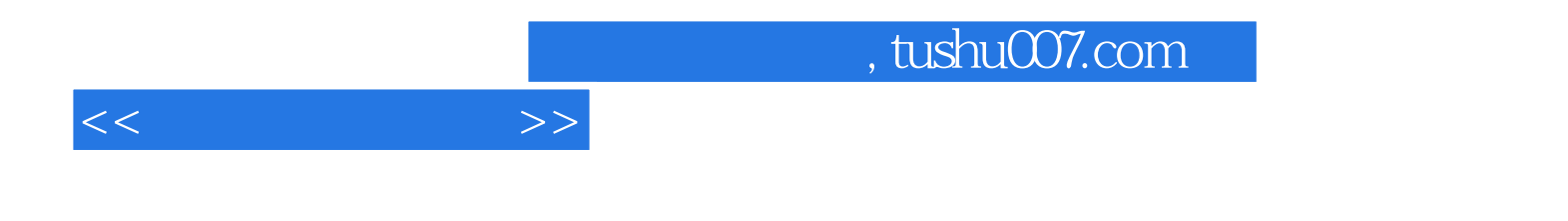

本站所提供下载的PDF图书仅提供预览和简介,请支持正版图书。

更多资源请访问:http://www.tushu007.com